# **BlueJeans**®

## **BlueJeans Integration for Slack**

Instantly Move from Chat to Video

By integrating your BlueJeans service with Slack, your team can escalate chat conversations to HD video meetings. There's no need to leave Slack to host or join a BlueJeans meeting: just type the **/bluejeans** slash command in any channel, private group, or direct message. Hosts can join as a regular participant for informal conversations, or with full moderator controls to manage larger discussions.

Seen by All **Participants** 

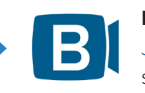

**Blue Jeans** BOT 11:13 AM Joint the Meeting "stragegy" #938841634 started by @tooley

Seen by Only the Host

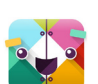

**slackbot** 11:13 AM Only you can see this message Join & Moderate Your meeting #938841634

### **Key Features**

- Gather colleagues in your personal BlueJeans room
- Create unlimited single-use BlueJeans rooms
- Hosts can manage participants with full moderator controls
- Access BlueJeans meetings from Slack apps for Mac, Windows, Linux, iOS, Android, and in web browsers

#### **Benefits BlueJeans Brings to Slack**

- HD video meetings with up to 100 interactive participants
- BlueJeans meetings can include room systems, desktops, mobile devices, and phones
- 100% Cloud: No video hardware to buy, upgrade, or maintain
- No download or installation required for Google Chrome and Chromebooks

#### **Integrating BlueJeans with Slack**

Your Slack team administrator can integrate Slack with any paid or trial BlueJeans account:

1. Go to the integrations page for your Slack team.

#### 2. Click **BlueJeans**:

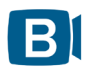

Blue Jeans Video conferencing for desktop, mobile, and room systems

3. Click the Add **BlueJeans Integration** button and follow the instructions.

That's it! To start a BlueJeans meetings in your personal meeting room, type **/bluejeans**. To create a new room for one-time use, just add a name: **/bluejeans [meeting name]**.

#### **Guests Welcome!**

Your BlueJeans meetings are open to guests as well as members of your Slack team. Simply open the Participant panel in BlueJeans to send invitations by message or email. Guests can be from within our outside your organization, and can join from any supported endpoint, including computers, mobile devices, phones, and room systems.

For more information about BlueJeans, visit www.bluejeans.com.

**© Blue Jeans Network, Inc. bluejeans.com 516 Clyde Ave, Mountain View, CA 94043**

**sales@bluejeans.com (800) 403-9256**